# 11 Keemiline vooluallikas

Keemiline vooluallikas (Electrochemical Cell) on seade, milles elektrokeemilises reaktsioonis vabanev energia muundub vahetult elektrienergiaks. Keemilise vooluallika põhiosadeks on positiivne elektrood (katood) ja negatiivne elektrood (anood) ning elektrolüüt. Elektroodi aktiivainena kasutatakse teatavaid aktiivseid metalle ja nende keemilisi ühendeid. Elektrolüüdiks on hapete, aluste ja soolade lahused.

Keemilises vooluallikas toimuvad elektrokeemilised protsessid põhinevad redoksreaktsioonidel (aatom liidab või loovutab elektrone). Vooluallika elemendi anood on niisugusest metallist, mis elektrolüüdiga reageerides oksüdeerub, s.t. metalli aatomeist eralduvad elektronid, s.o. negatiivse laengu kandjad. Kui ühendada vooluallika klemmidega elektritarviti, moodustub vooluring ja elektronid liiguvad välisahelas anoodilt katoodile, s.t. tekib elektrivool.

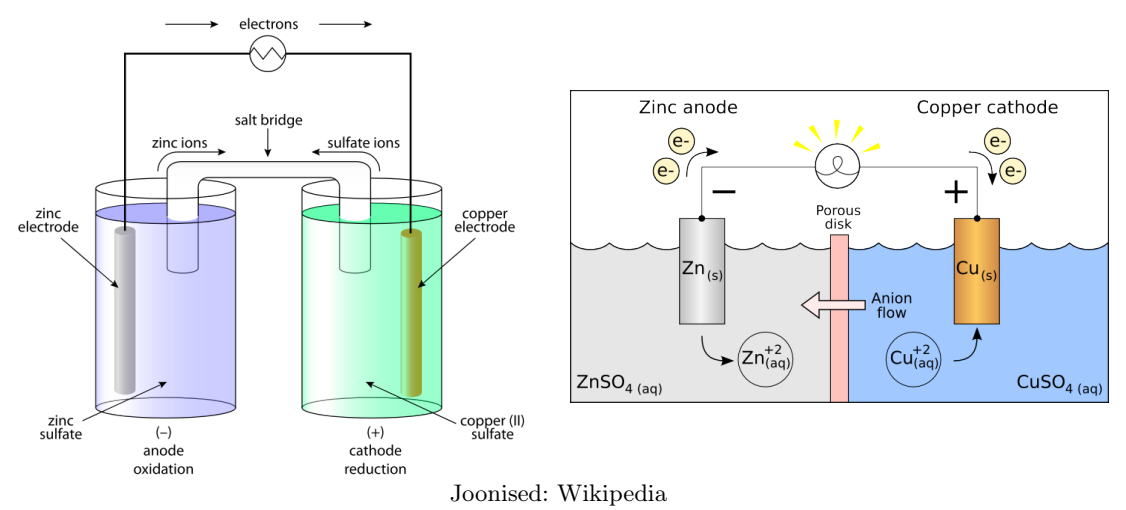

Elektrolüüdis kannavad laengut ühelt elektroodilt teisele ioonid. Ioon on aatom või molekul, mis on kaotanud või juurde saanud ühe või mitu elektroni, mis annab talle positiivse või negatiivse elektrilaengu. Elektroode eraldav separaator võib olla immutatud elektrolüüdilahusega või sisaldada tahkiselektrolüüti. Voolu tarbimisel toimib positiivne elektrood vooluallika sees katoodina ning negatiivne elektrood anoodina. Vastupidisel juhul - kui keemilise vooluallika laadimisel toimub elektrolüüsiprotsess - vahetavad katood ja anood kohad, nii et oksüdatsioon leab aset positiivsel ja reduktsioon negatiivsel elektroodil.

#### 11.1 Modelleerimine 1-mõõtmelise soojusjuhtivuse võrrandiga

Olgu  $v(x, t)$  ioonide kontsentratsioon hetkel t, katoodist kaugusel x. Teataval juhul saab selle arvutada funktsiooni  $u(x, t)$  abil, mis leitakse järgmisest soojusjuhtivuse võrrandist (vt. [1]):

$$
\frac{\partial}{\partial t}u(x,t) = D \cdot \frac{\partial^2}{\partial x^2}u(x,t) + \gamma \cdot e^{-\gamma \cdot t} \cdot (C - A) \cdot \left(1 - \frac{x}{\delta}\right)
$$
(11.1)

- D on ioonide difusiooni konstant, ühik  $m^2/s$ .
- $x$  on ioonide kaugus katoodist, ühik  $m$ .
- Konstandid A ja  $\gamma$  on seotud soovitava kontsentratsiooni tasemega ja selle muutumiskiirusega raja peal.
- C on ioonide algkontsentratsioon.
- Võrrandi (11.1) lahend peab alghetkel  $t = 0$  rahuldama algtingimust

$$
u(x,0) = 0, \quad x \in [0,\delta],
$$

ja homogeenseid rajatingimusi

$$
u(0, t) = 0
$$
,  $u(\delta, t) = 0$ ,  $t \ge 0$ .

#### Ioonide kontsentratsioon

Võrrandite struktuur on tulnud ülesandest, kus nõutakse, et ioonide kontsentratsioon katoodi pinnal oleks defineeritud ette antud funktsiooni

$$
v(0,t) = A + (C - A) \cdot e^{-\gamma \cdot t}
$$

kujuga. Esialgse võrrandi (11.1) lahendi  $u(x, t)$  abil avaldatakse ioonide kontsentratsioon  $v(x, t)$  $(i$ hik  $mol/m^3)$ ,

$$
v(x,t) = u(x,t) + (A + (C - A) \cdot e^{-\gamma \cdot t}) + (C - A - (C - A) \cdot e^{-\gamma \cdot t}) \cdot \frac{x}{\delta}
$$
 (11.2)

Leitud kontsentratsiooni  $v(x, t)$  abil saab omakorda arvutada vooluringis tekkiva pinge, näiteks valemiga

$$
E = -\frac{1}{k \cdot \alpha} \cdot \ln \left( \frac{2 \cdot F \cdot c_b \cdot D}{i_0 \cdot v(0, t)} \cdot \frac{\partial v(x, t)}{\partial x} \bigg|_{x=0} \right).
$$

Siinkohal jätame lihtsuse huvides nimetamata konstandid kirjeldamata, kuna viimane ei ole meie jaoks oluline.

## Viited

- [1] A. Mendelson. Identification and Control of Deposition Processes. Doctoral Dissertation. Aalto University, 2010.
- [2] Vikipeedia. http://et.wikipedia.org/wiki/Keemiline\_vooluallikas
- [3] Wikipedia. http://en.wikipedia.org/wiki/Electrochemical\_cell

## 11.2 Crank'i-Nicolson'i meetod soojusjuhtivuse võrrandi lahendamiseks

1. Valime lõigul  $[0, b]$  osalõikude arvu  $N_x$ , sammu pikkuse  $h_x = \frac{b}{N}$  $\frac{b}{N_x}$  ja moodustame sõlmed

$$
x_i = b \cdot \frac{i}{N_x}, \quad i = 0, \dots, N_x.
$$

2. Valime ajalõigul  $[0, T]$  osalõikude arvu  $N_t$ , sammu pikkuse  $h_t = \frac{T}{N}$  $\frac{T}{N_t}$  ja moodustame sõlmed

$$
t_j = T \cdot \frac{j}{N_t}, \quad j = 0, \dots, N_t.
$$

3. Otsime võrrandi

$$
u_t(x,t) = D \cdot u_{xx}(x,t) + f(x,t), \quad x \in [0,b], \quad t \in [0,T],
$$

lahendi  $u(x,t)$  lähisväärtusi  $u_{ij}$  sõlmedes  $x_0, \ldots, x_{N_x}$  ja  $t_0, \ldots, t_{N_t}$ . Selleks moodustame  $(N_x + 1) \times (N_t + 1)$ -mõõtmelise maatriksi

$$
u = \begin{pmatrix} \mathbf{u}_{00} & \mathbf{u}_{01} & \mathbf{u}_{02} & \cdots & \mathbf{u}_{0,N_t} \\ \hline \mathbf{u}_{10} & u_{11} & u_{12} & \cdots & u_{1,N_t} \\ \vdots & \vdots & \vdots & \ddots & \vdots \\ \mathbf{u}_{N_x-1,0} & u_{N_x-1,1} & u_{N_x-1,2} & \cdots & u_{N_x-1,N_t} \\ \hline \mathbf{u}_{N_x,0} & \mathbf{u}_{N_x,1} & \mathbf{u}_{N_x,2} & \cdots & \mathbf{u}_{N_x,N_t} \end{pmatrix}
$$

.

Esimese veeru elemendid saame algtingimusest  $u_{i,0} = \Phi(x_i)$ ,  $i = 0, \ldots, N_x$ . Esimese ja viimase rea elemendid saame rajatingimustest.

4. Lahendame ülesande Crank'i-Nicolson'i meetodiga, mis näeb maatrikskujul välja järgmine:

$$
U_{j+1} = A^{-1} \cdot B \cdot U_j + A^{-1} \cdot F_j, \quad j = 0, \dots, N_t - 1,
$$

või siis täpsemalt

$$
\begin{pmatrix}\nu_{1,j+1} \\
u_{2,j+1} \\
u_{3,j+1} \\
\vdots \\
u_{N,j+1}\n\end{pmatrix} = A^{-1} \cdot B \cdot \begin{pmatrix}\nu_{1,j} \\
u_{2,j} \\
u_{3,j} \\
\vdots \\
u_{N,j}\n\end{pmatrix} + \sigma \cdot A^{-1} \cdot \begin{pmatrix}\nu_{0,j} + u_{0,j+1} \\
0 \\
0 \\
\vdots \\
u_{N_x,j} + u_{N_x,j+1}\n\end{pmatrix} + h_t \cdot A^{-1} \cdot (FF_j + FF_{j+1}),
$$

kus

$$
A = \begin{pmatrix} \alpha & -\sigma & 0 & \cdots & 0 \\ -\sigma & \alpha & -\sigma & \cdots & 0 \\ 0 & -\sigma & \alpha & \cdots & 0 \\ \vdots & \vdots & \vdots & \ddots & \vdots \\ 0 & 0 & 0 & \cdots & \alpha \end{pmatrix}, \quad B = \begin{pmatrix} \beta & \sigma & 0 & \cdots & 0 \\ \sigma & \beta & \sigma & \cdots & 0 \\ 0 & \sigma & \beta & \cdots & 0 \\ \vdots & \vdots & \vdots & \ddots & \vdots \\ 0 & 0 & 0 & \cdots & \beta \end{pmatrix}, \quad FF_j = \begin{pmatrix} f(x_1, t_j) \\ f(x_2, t_j) \\ f(x_3, t_j) \\ \vdots \\ f(x_N, t_j) \end{pmatrix},
$$

ja

$$
\sigma = D \cdot \frac{h_t}{h_x^2}, \quad \alpha = 2 + 2 \cdot \sigma, \quad \beta = 2 - 2 \cdot \sigma, \quad N = N_x - 1.
$$

5. Toome siinkohal mõned ideed SciLab'i kasutamiseks.

 $u = \text{zeros}(\text{Nx}+1, \text{Nt}+1)$  $A = \textbf{zeros}(\text{Nx-1}, \text{Nx-1})$  // See tuleb veel õigesti täita  $A = inv(A)$  //  $p\ddot{o} \ddot{o} r d \text{m} a a tr i k s$  $\texttt{B} = \, \texttt{zeros(} \, \, \texttt{A} \, \, ) \qquad \qquad \textit{ // See tuleb veel õigesti täita}$  $// \; \ldots$  $\mathrm{abiu}\ =\ \mathbf{u}\big(\quad 2\!:\!\text{Nx}\ \ ,\ \ \mathbf{j}\quad\big)\qquad\qquad\text{\textit{--}}\qquad\text{\textit{--}}\qquad \textit{--} \qquad \textit{--} \qquad \textit{--} \qquad \textit{--} \qquad \textit{--} \qquad \textit{--}\qquad \textit{--}\qquad \textit{--} \qquad \textit{--} \qquad \textit{--}\qquad \textit{--}\qquad \textit{--} \qquad \textit{--} \qquad \textit{--}\qquad \textit{--} \qquad \textit{--} \qquad \textit{--} \qquad \textit{- // \; \ldots$ u( 2:Nx,  $j+1$ ) = abiu // maatriksi u ( $j+1$ ). veerg

### 11.3 Praktikumi ülesanne

1. Kasutame järgmisi konkreetseid konstantide väärtusi:

$$
D = 4 \cdot 10^{-10}
$$
,  $C = 750$ ,  $A = 100$ ,  $\gamma = 1$ ,  $\delta = 10^{-4}$ .

- 2. Leida lahend u võrgumeetodi abil, kasutades Crank'i-Nicolson'i meetodit.
- 3. Võtame ajaskaalaks  $T = 10$  sekundit. Veenduda, et võime võtta ka  $N_x$  ja  $N_t$  selliselt, et  $\sigma > 10$ .
- 4. Leida ioonide kontsentratsiooni tase  $v = v(x, t)$  hetkel  $t = 5$  sekundit katoodist kaugusel 0.05 millimeetrit. Jälgida, et tulemus oleks leitud piisava täpsusega (s.t. sammude arvu suurendamisel tulemus enam oluliselt ei muutu).
- 5. Teha 3D graafikud lahendist u ja ioonide kontsentratsioonist  $v = v(x, t)$  (siin on visuaali mõttes kasulik x-telje sõlmi korrutada näiteks suurusega  $10^4$ ).
- 6. Lisada eraldi ristlõiked funktsioonist  $\psi(x) = v(x, t)$  ajahetkel  $t = 5$  sekundit ja funktsioonist  $\psi(t) = v(x, t)$  kaugused  $x = \delta/2$  meetrit.
- 7. 3D graafiku kohta võib kasutada järgmisi käske:

 $plot3d1( x , t , y , theta = -85 , alpha = 0.5 )$  $\sqrt{a}$  theta ja alpha on nurgad kraadides graafiku pööramiseks  $\int$  f f = gcf() \\  $\text{ff} \cdot \text{color\_map} = \text{rainbowcolormap} (512)$